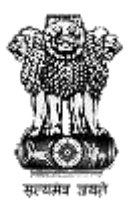

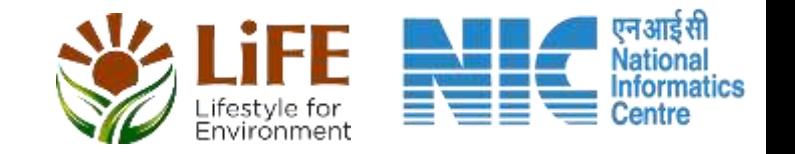

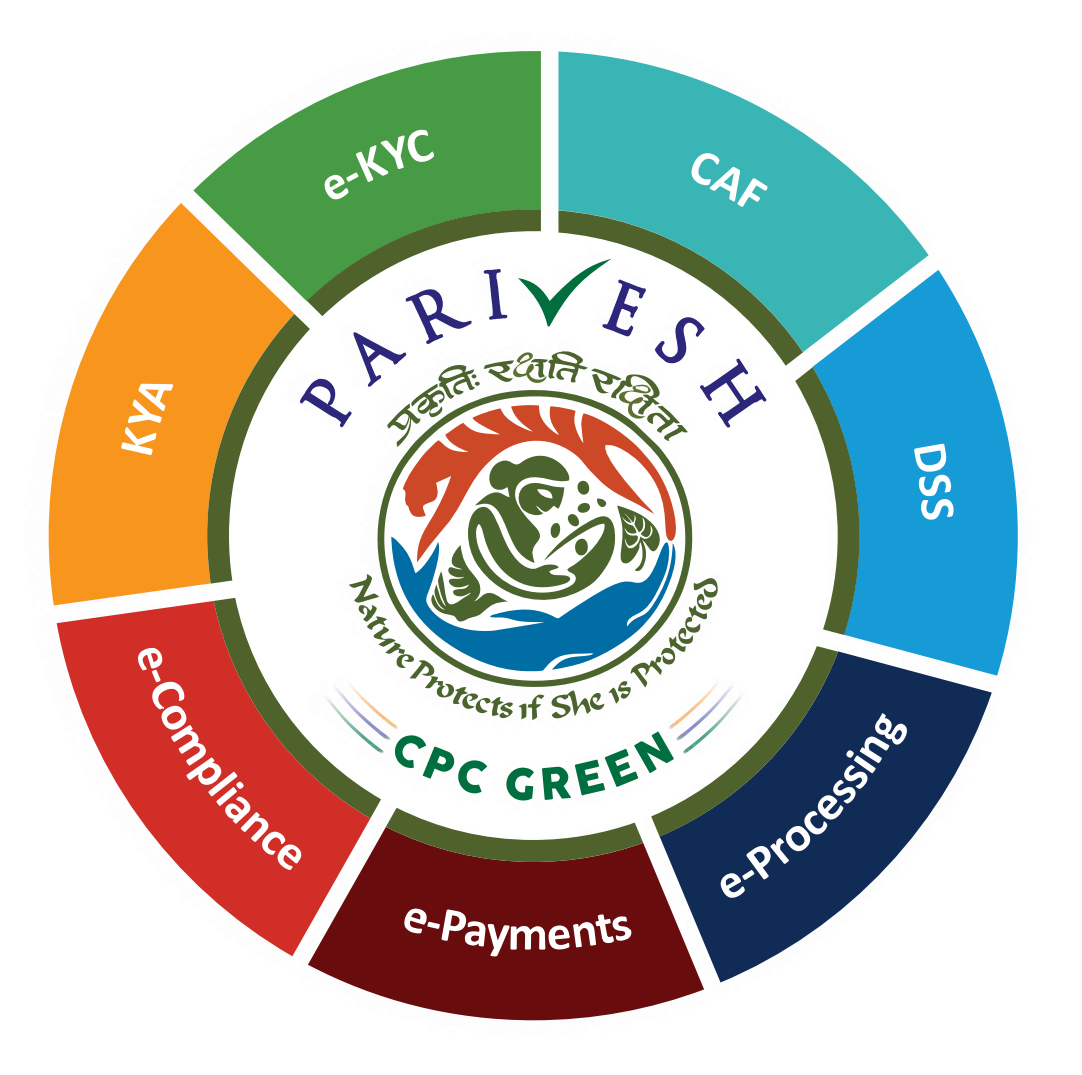

## **User Manual for Basic CRZ Clearance Flow**

**Updated on 28.04.2023**

https://parivesh.nic.in/

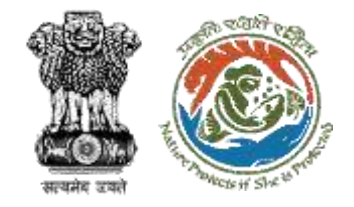

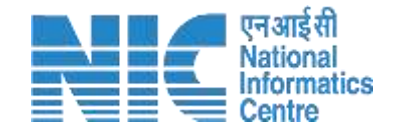

## **Purpose of the Manual**

This manual aims at detailing end-to-end basic CRZ Clearance process flow that would aid in navigating through the complete cycle.

https://parivesh.nic.in/

## **Basic CRZ Clearance Flow (1/3)**

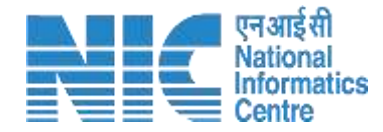

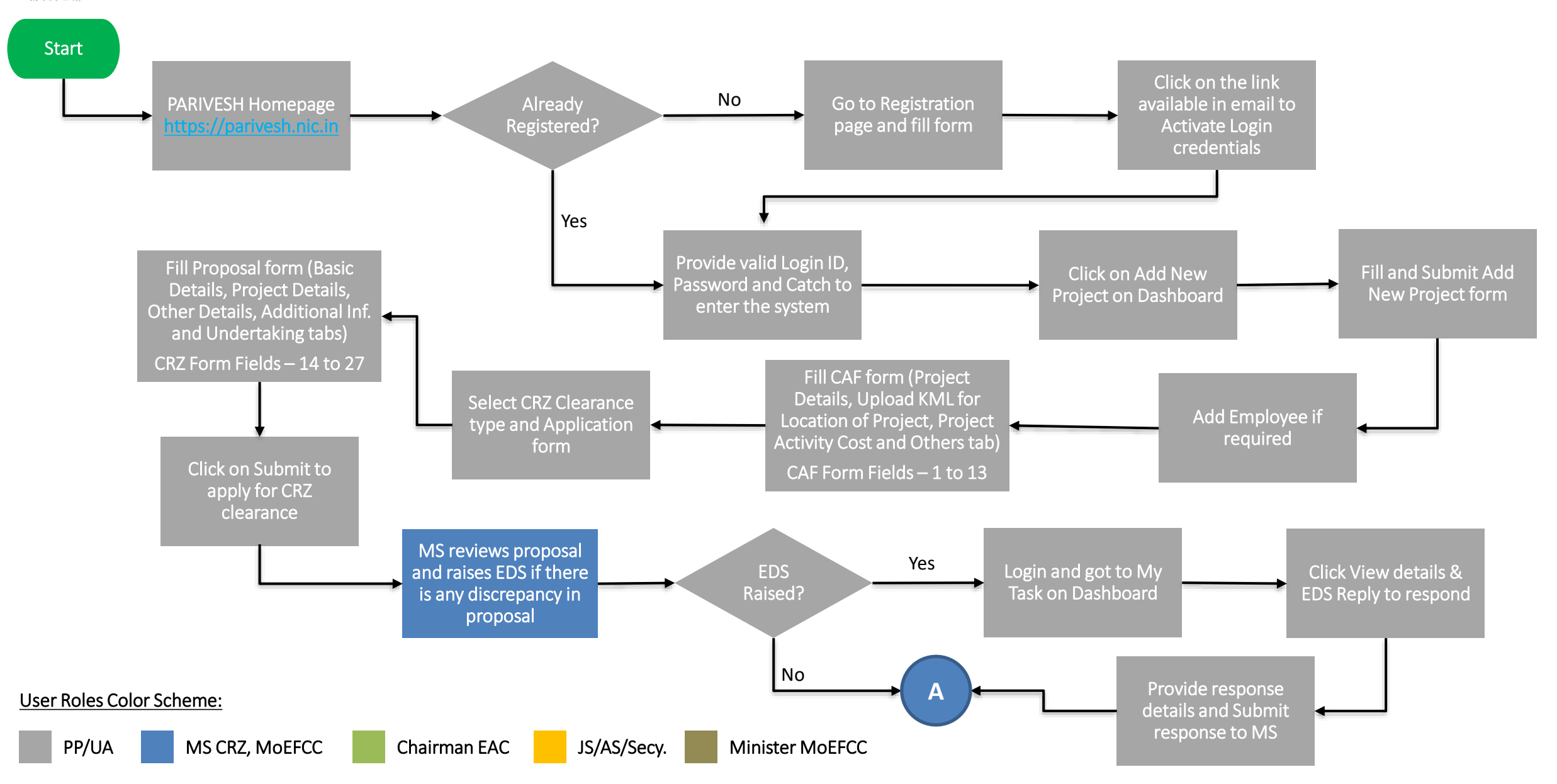

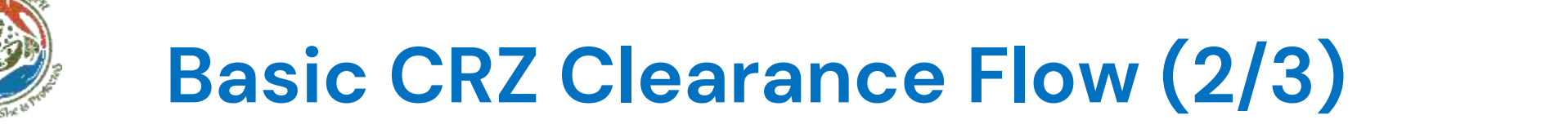

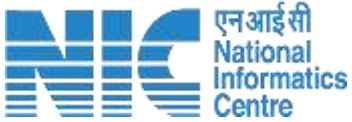

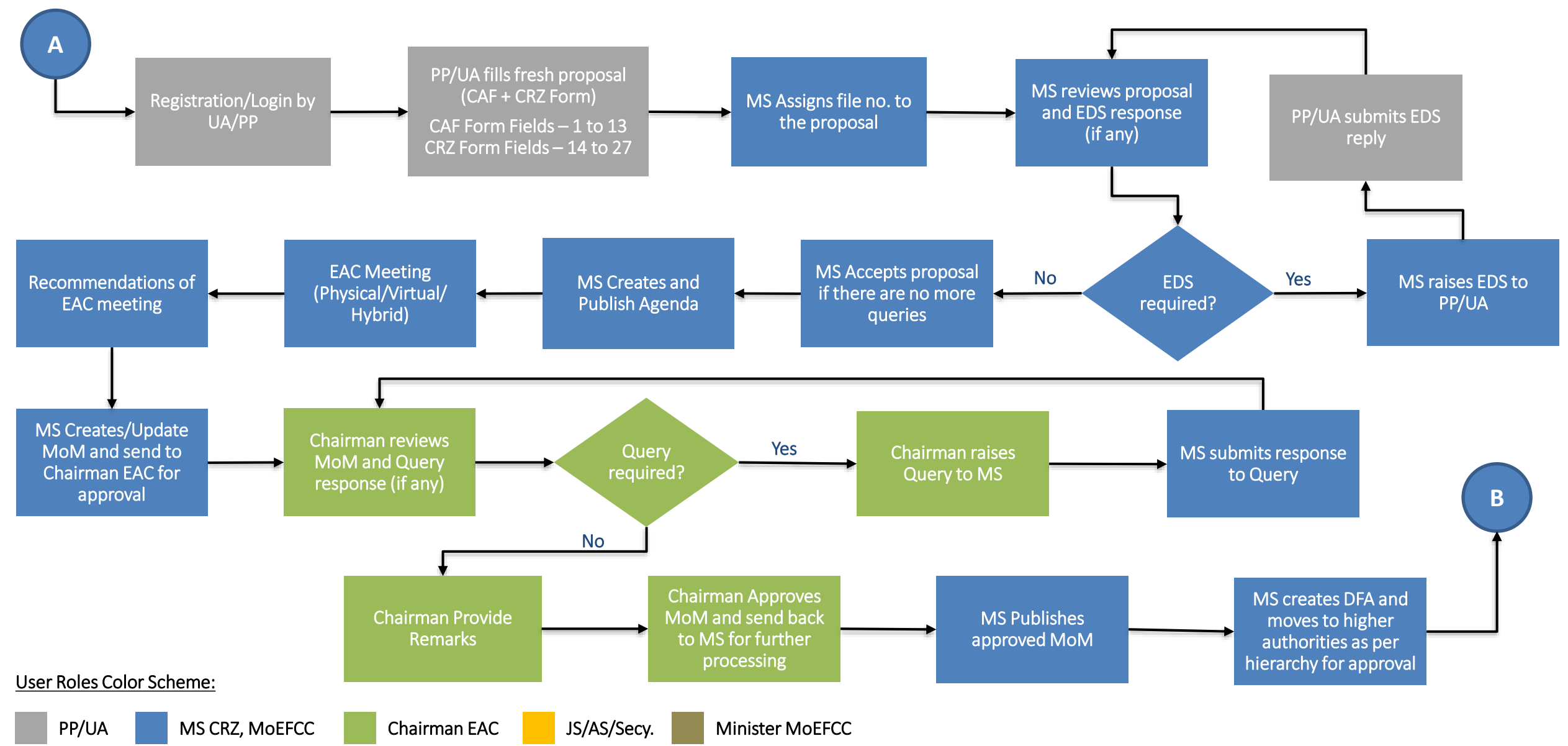

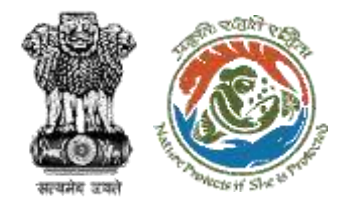

## **Basic CRZ Clearance Flow (3/3)**

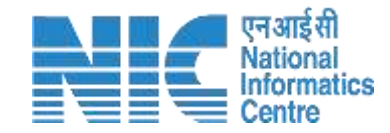

Minister MoEFCC approves DFA

MS creates & issue clearance letter to PP/UA

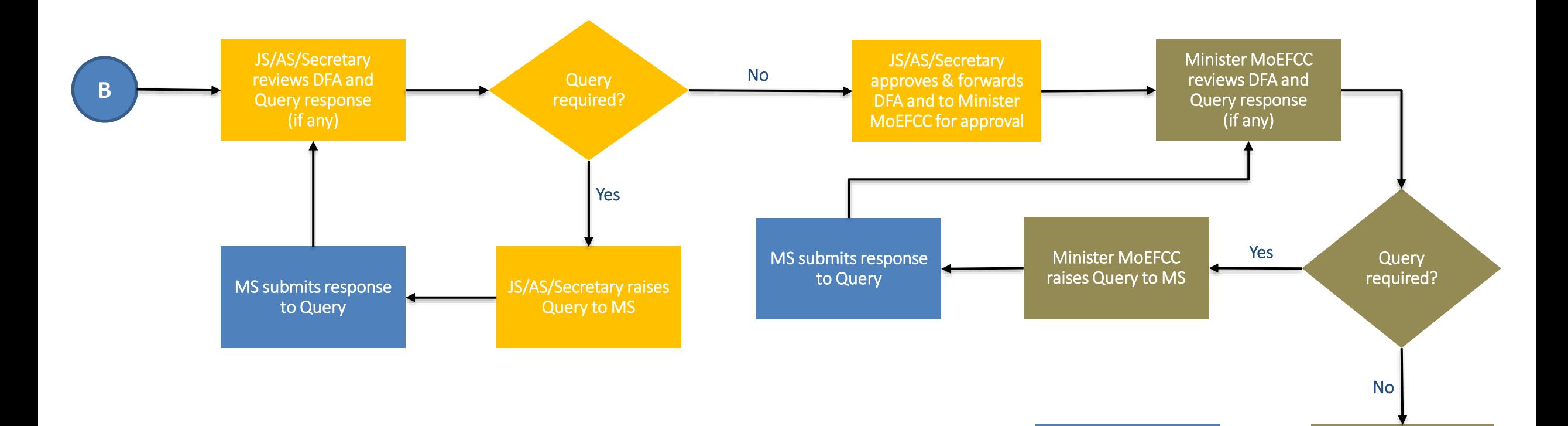

User Roles Color Scheme:

Stop

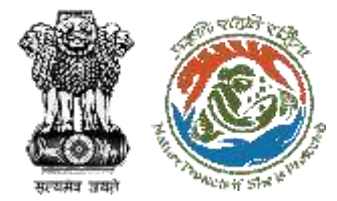

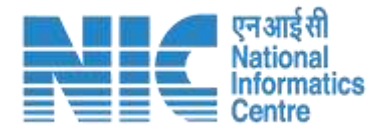

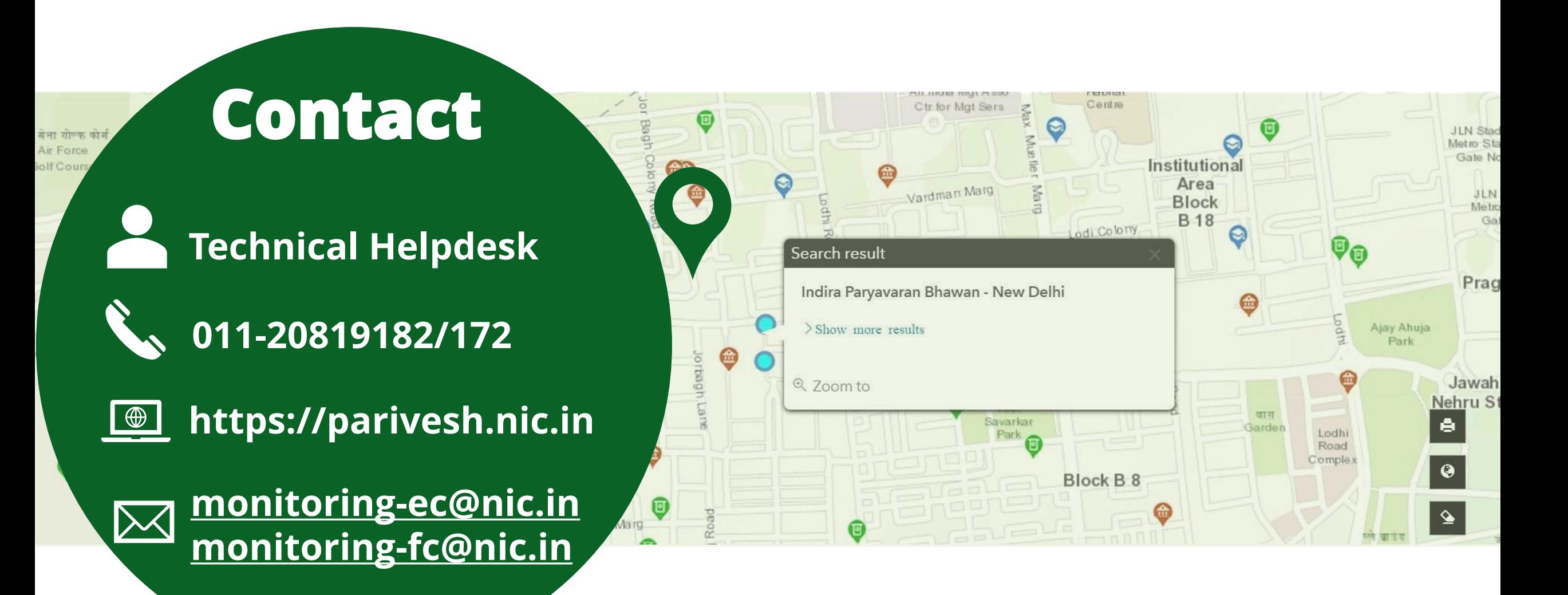